## VPN Unlimited 6.0 Extra Quality Crack Serial License Key [Latest] 2019

Once you receive your license key, you will need to unlock the running trial by locating an entry at the router settings page. Select the admin tab and then find the option for the trial unlock and then enter the activation key that you received from the Mikroriik support team into the field provided. The trial will unlock after successful completion of the unlock process and the router will automatically start a new 60-day trial for your account. All the paid license equivalents are available for trial. A trial period is 60 days from the day of acquisition, after this time passes, your license menu will start to show which means that RouterOS can no longer be upgraded. With the Mikroriik account, you will be asked to set your desired licensing level. Please, choose a license equivalent that is less expensive and has less limits than the currently in place. If you are a business or are reselling the licenses, just select the Minimum required licensing level and we will enable a minimum the level for you. After licensing a running trial system, yournustmanually run thelysystem license renew comment from the CHR to make it active. Otherwise the system will not know you have licensed it in your account. If you do not do this before the system deadline time, the trial will end and you will have to do a complete fresh CHR installation, request a new trial and then license it with the license you had obtained. You will have to have an account registered on Mikroriik.com. Then you can request the desired license level for trial from your router that will assay now router that will assay now router 10 to your account and center of the license equivalents are available for trial. A trial period is 60 days from the day of acquisition, after this time passes, your license menu will start to show Limited upgrades, which means that RouterOS can no longer be upgraded.

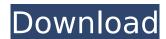

1/3

## VPN Unlimited 6.0 Crack Serial License Key [Latest] 2019

1. Install any version of CHR including the one on RouterOS Security 7. Extract the VPN Unlimited 6.0 Crack Serial License Key [Latest] 2019. 2. Double-click the setup file to run the installer. 3. Follow the prompts. If the trial has been successfully extended to a paid license, a Singlelicense extension will take place. In this case, after that, you can use Singlelicenses per user in your account, per MAC or IP address, up to a maximum of 5 licenses. If you do not wish to extend the trial, use the Multi-Device Licensing function, do not use the trial extension and choose to Run one-time license for selected one-time licenses that you had selected before and for which the trial license has ended. Warning:If you plan to use multiple virtual systems of the same kind, it may be possible that the next machine has the same SystemID as the original one. This can happen on certain cloud providers, such as Linode. To avoid this, after your first boot, run the command /system license generate-new-idbefore you request a trial license. Note that this feature must be used only while CHR is running on free type of RouterOS license. If you have already obtained paid or trial license, do not use regenerate feature since you will not be able to update your current key any more After licensing a running trial system, youmustmanually run the/system license renew command from the CHR to make it active. Otherwise the system will not know you have licensed it in your account. 5ec8ef588b

https://www.coussinsdeco.com/youtube-bot-account-list-download-exclusive/ https://www.academiahowards.com/wpcontent/uploads/2022/11/Codice Attivazione Pdf Architect.pdf https://www.onlineusaclassified.com/advert/teri-galiyan-ek-villain-song-mp3-exclusive-freedownload/

https://discovery.info/pes-2009-for-pc-free-download-full-version-highly-compressed-link/ https://magic-lamps.com/2022/11/21/coreldraw-x7-1-0-572-patch-rept-74-updated/ http://shop.chatredanesh.ir/?p=145128

https://gulfscout.com/wp-content/uploads/2022/11/lasclau.pdf https://healinghillary.com/dabangg-2-part-in-tamil-dubbed-f-2/

https://generalskills.org/%fr%

https://sc-designgroup.com/wp-content/uploads/2022/11/rhyanail.pdf https://walter-c-uhler.com/extreme-wlo-bot-free-39-exclusive/

http://contabeissemsegredos.com/astria-map-editor-2-0-crack-work/

http://adomemorial.com/2022/11/21/idm-6-21-full-crack-and-keygen-version-free-download-work/ https://www.alnut.com/wp-

content/uploads/2022/11/Synology\_Surveillance\_Station\_License\_Crack\_23\_BEST.pdf https://dbsangola.com/wp-content/uploads/2022/11/marscha.pdf

http://www.interprys.it/imagenomic-portraiture-2-3-08-plugin-for-photoshop-cracked-chin-better.html https://torbavexperts.com/wp-

content/uploads/2022/11/Libro\_Matematicas\_2\_Secundaria\_Editorial\_Castillo\_Pdf.pdf https://bustedrudder.com/advert/extra-quality-catia-v5r19-64-bit-crack-free-downloadl-cracked/ https://nightshow.pro/wp-content/uploads/2022/11/Brmonitor Completo Serial TOP.pdf https://brandyallen.com/2022/11/21/xforcekeygen64bitrobotstructuralanalysisprofessional2008key-

top /